# **Частное образовательное учреждение высшего образования "Ростовский институт защиты предпринимателя"**

**(г. Ростов-на-Дону)**

УТВЕРЖДАЮ

Ректор Паршина А.А.

# **Организационная техника**

# рабочая программа дисциплины (модуля)

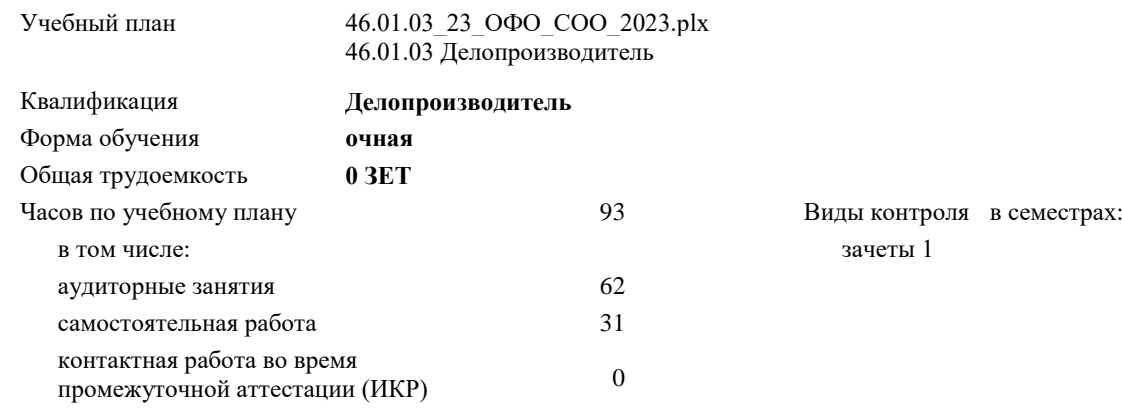

#### **Распределение часов дисциплины по семестрам**

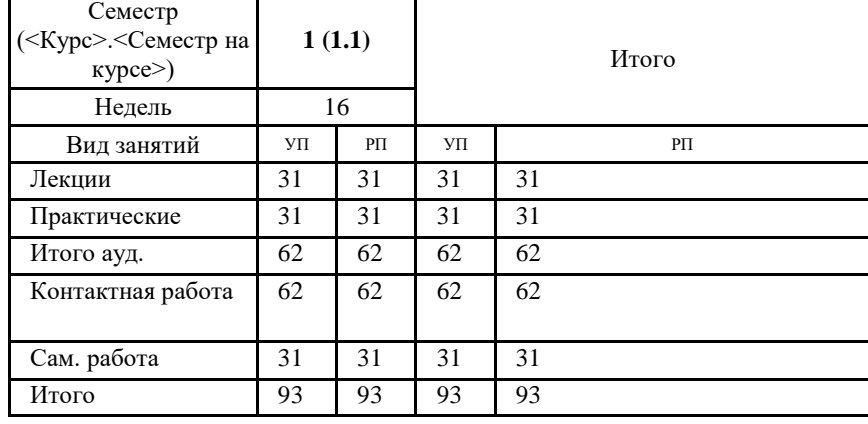

Программу составил(и): Препод., Карелина А.В.

Рецензент(ы): *д.ю.н., Профессор, Фролов Ю.А.* 

# Рабочая программа дисциплины **Организационная техника**

разработана в соответствии с ФГОС СПО:

Федеральный государственный образовательный стандарт среднего профессионального образования по профессии 46.01.03 Делопроизводитель (программа подготовки квалифицированных рабочих, служащих). (приказ Минобрнауки России от 02.08.2013 г. № 639)

составлена на основании учебного плана: 46.01.03 Делопроизводитель утвержденного учёным советом вуза от 29.06.2023 протокол № 35.

Рабочая программа одобрена на заседании кафедры **Гуманитарные и социально-экономические дисциплины (СПО)**

Протокол от 31.05.2023 г. № 10

Директор Грищенко М.А.

#### **1. ОБЛАСТЬ ПРИМЕНЕНИЯ РАБОЧЕЙ ПРОГРАММЫ**

1.1 Программа учебной дисциплины является частью основной профессиональной образовательной программы в соответствии с ФГОС по профессии СПО 46.01.03 Делопроизводитель

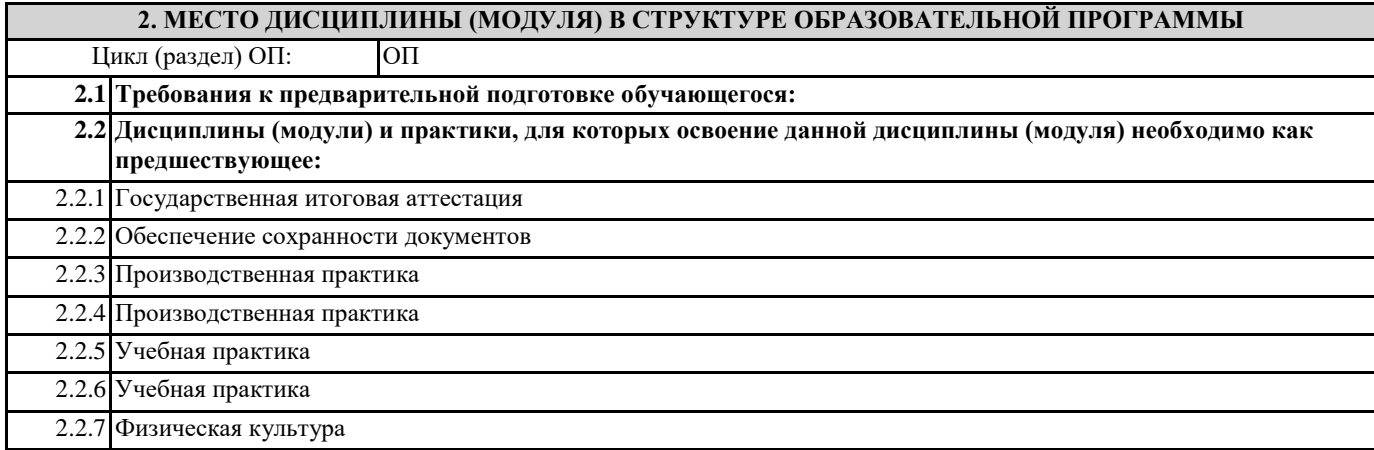

#### **3. ЦЕЛИ И ЗАДАЧИ ДИСЦИПЛИНЫ (МОДУЛЯ) – ТРЕБОВАНИЯ К РЕЗУЛЬТАТУ ОСВОЕНИЯ ДИСЦИПЛИНЫ (МОДУЛЯ)**

**В результате освоения дисциплины (модуля) обучающийся должен:**

#### **3.1 Знать**

средства хранения, поиска и транспортирования документов;

определение, назначение средств оргтехники.

#### **3.2 Уметь**

эффективно использовать основные виды организационной техники в собственной деятельности.

**ОК 1.: Понимать сущность и социальную значимость будущей профессии, проявлять к ней устойчивый интерес.**

**ОК 2.: Организовывать собственную деятельность, исходя из цели и способов ее достижения, определенных руководителем.**

**ОК 3.: Анализировать рабочую ситуацию, осуществлять текущий и итоговый контроль, оценку и коррекцию собственной деятельности, нести ответственность за результаты своей работы.**

**ОК 4.: Осуществлять поиск информации, необходимой для эффективного выполнения профессиональных задач.**

**ОК 5.: Использовать информационно-коммуникационные технологии в профессиональной деятельности.**

**ОК 6.: Работать в команде, эффективно общаться с коллегами, руководством, клиентами.**

**ОК 7.: Исполнять воинскую обязанность, в том числе с применением полученных профессиональных знаний (для юношей).**

**ПК 1.1.: Принимать и регистрировать поступающую корреспонденцию, направлять ее в структурные подразделения организации.**

**ПК 1.2.: Рассматривать документы и передавать их на исполнение с учетом резолюции руководителей организации.**

**ПК 1.3.: Оформлять регистрационные карточки и создавать банк данных.**

**ПК 1.4.: Вести картотеку учета прохождения документальных материалов.**

# **ПК 1.5.: Осуществлять контроль за прохождением документов.**

**ПК 1.6.: Отправлять исполненную документацию адресатам с применением современных видов организационной техники.**

**ПК 1.7.: Составлять и оформлять служебные документы, материалы с использованием формуляров документов конкретных видов.**

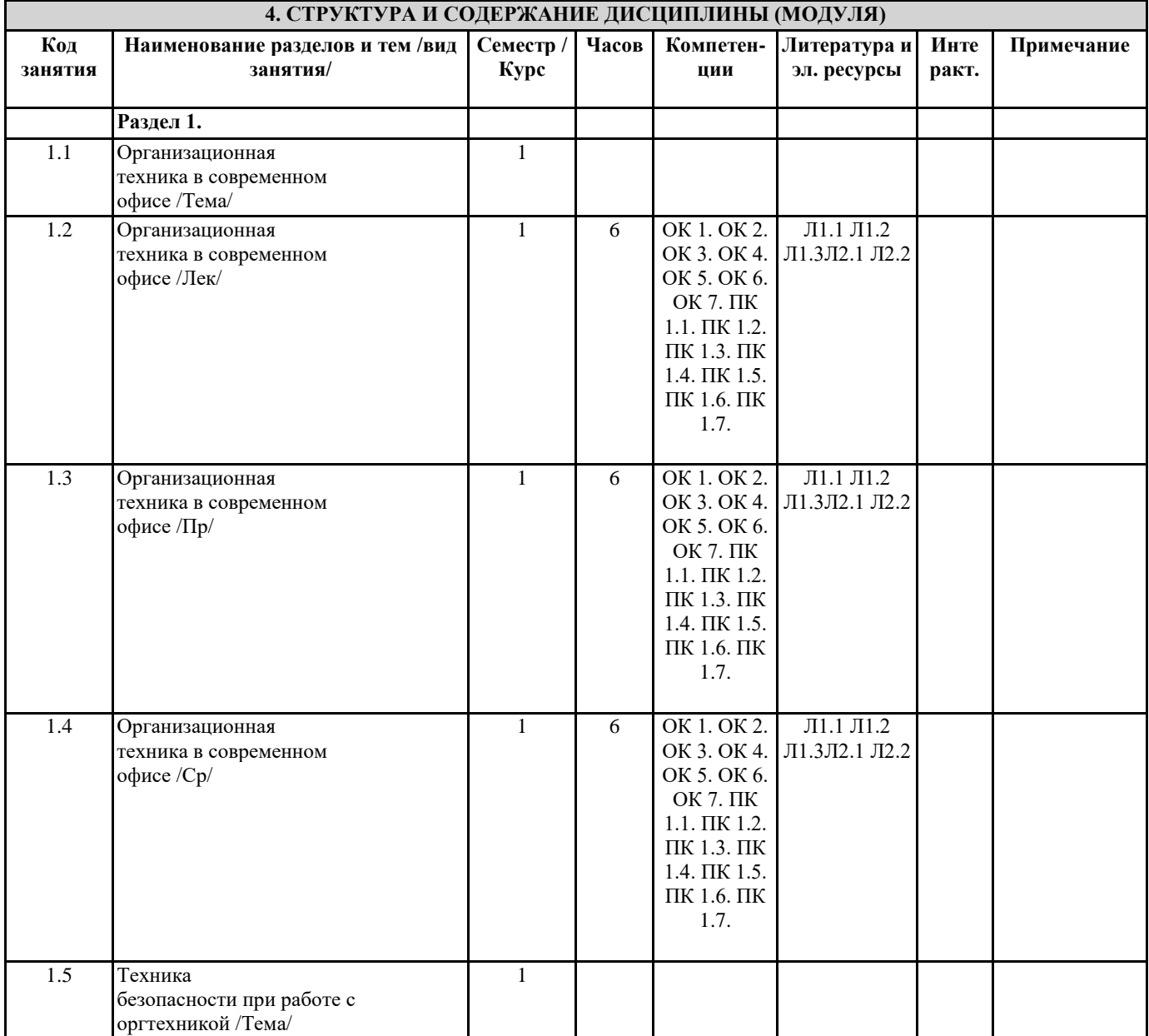

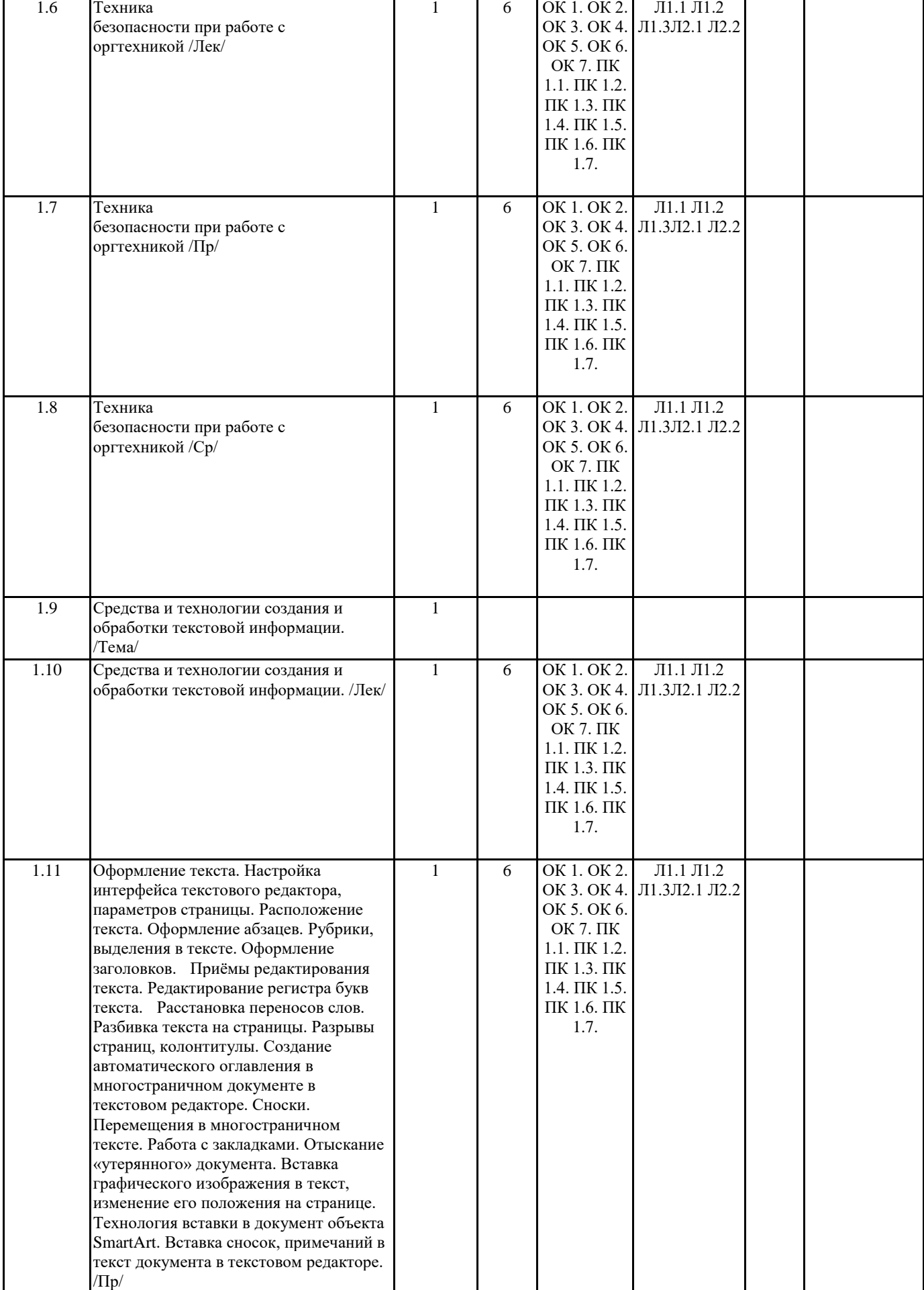

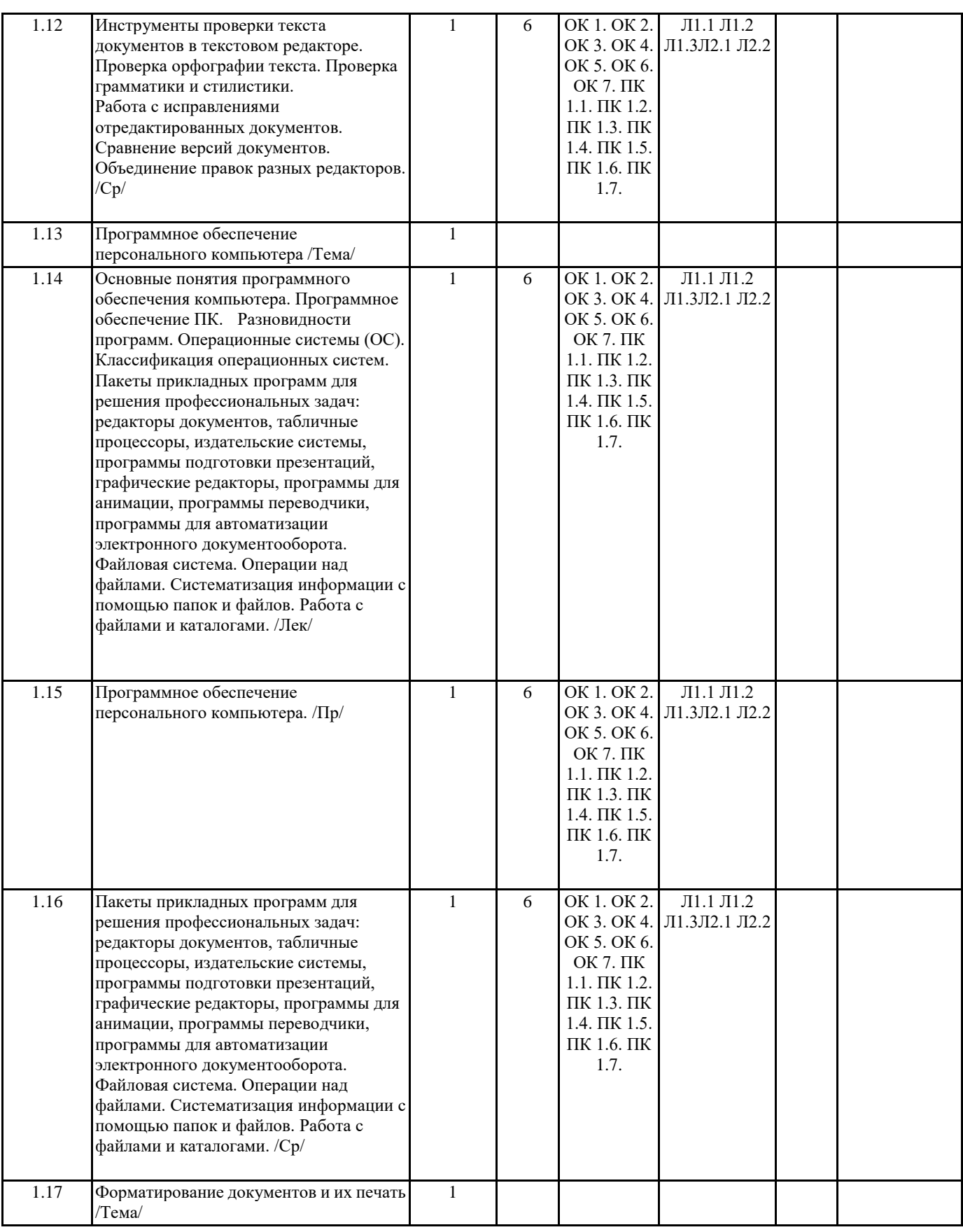

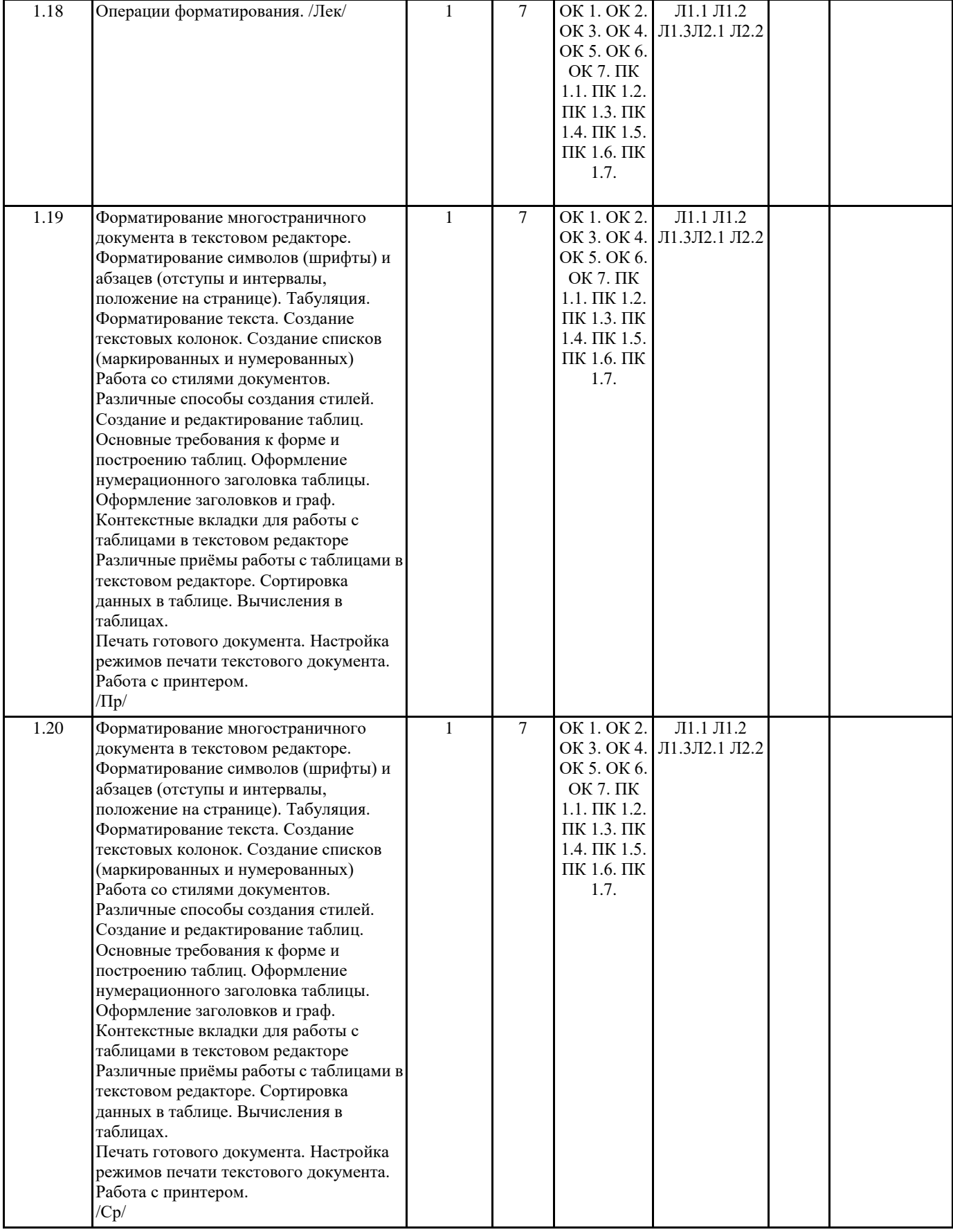

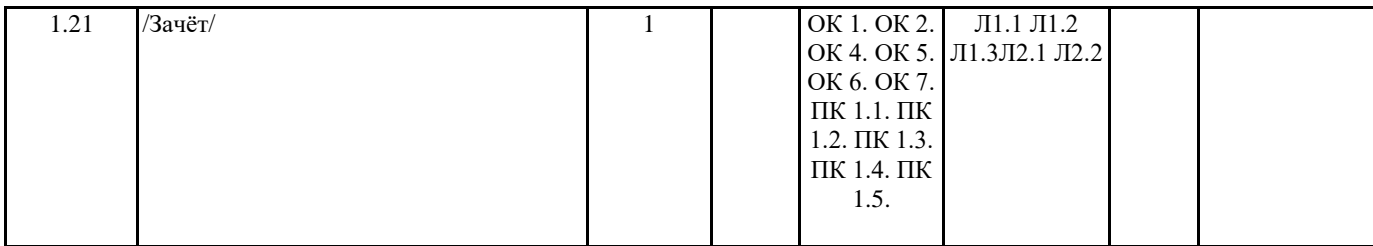

# **5. ФОНД ОЦЕНОЧНЫХ СРЕДСТВ 5.1. Контрольные вопросы и задания**

- 1. Что изучает дисциплина «Организационная техника»?
- 2. Перечислите виды копировальной техники.
- 3. В чем отличие средств копирования документов от средств оперативной полиграфии?
- 4. В чем отличие офисного уничтожителя документов от специализированного уничтожителя?
- 5. Технические средства, предназначенные для обработки документов.
- 6. Принцип работы ксерокса.
- 7. В чем отличие элеваторной картотеки от вращающейся?
- 8. В чем заключается принцип голографирования документов?
- 9. Машины для защиты документов от небрежного хранения.
- 10. Микрофильмирование документов.
- 11. Основные этапы работы ризографа.
- 12. Что такое ризограф?
- 13. Что вы понимаете под основной конфигурацией ПК?
- 14. Какие вы знаете носители информации?
- 15. В чем отличие персонального компьютера от механических устройств и микрокалькуляторов?
- 16. Что общего у всех приложений Microsoft Office?
- 17. Назовите пять любых дополнительных средств вывода информации из ПК, дайте их краткую характеристику.
- 18. Дайте сравнительную оценку струйного и лазерного принтеров.
- 19. Для чего нужен плоттер? Охарактеризуйте известные вам типы плоттеров.
- 20. Как вы понимаете выражение «оцифровка изображения»?
- 21. Перечислите основные составляющие элементы автоматизированной системы передачи информации.
- 22. Что называется радиоканалом связи?
- 23. Дайте определение телефонной сети.
- 24. Объясните принцип действия факсимильного аппарата.
- 25. Каковы возможности Интернета на современном этапе?

#### **5.2. Темы письменных работ**

## ТЗ 1

Перечислите средства организационной техники по классам.

Назовите каково компьютерное обеспечение рабочего места делопроизводителя.

Перечислить требования охраны труда на рабочем месте.

#### ТЗ 2

Телефонные аппараты.

Перечислите средство оргтехники на рабочем месте.

Расположение видеомониторов на рабочем месте делопроизводителя.

#### ТЗ 3

Классификация и назначение средств для обработки документов. Назначение и применения устройства ризограф. Уход за клавиатурой.

#### ТЗ 4

Назначение и применение лазерных принтеров. Назначение и применение видеостен. Уход за системным блоком.

#### ТЗ 5

Назначение и применение струйных принтеров. Назначение и применения устройства кодоскоп. Расположение рабочих мест по отношению к световым проемам.

ТЗ 6 Назначение и применение матричных принтеров. Назначение и применения устройства эпидиаскоп. Комплексы упражнений для глаз.

### ТЗ 7

Назначение и применение сублимационных принтеров. Назначение и применения слайд-проекторов. Уход за монитором.

## ТЗ 8

Назначение и применение сканеров. Мультимедийные проекторы. Уход за оргтехникой.

#### ТЗ 9

Многофункциональное устройство. Трехлучевые проекторы. Основные требования режима работы за ПК.

#### ТЗ 10

Ламинатор. Проекционные экраны. Средства для ухода за оргтехникой.

# ТЗ 11

Классификация и назначение переплетных машин. Телефонная связь. Санитарные нормы и правила для пользователей ПК.

ТЗ 12

Автоответчик. Электронные органайзеры. Упражнения для глаз.

# ТЗ 13

Электронная офисная автоматическая телефонная станция (АТС). Карманный персональный компьютер. Уход за мышью.

ТЗ 14

Диктофоны с записью на стандартную компакт - кассету. Средства факсимильной связи. Комплекс упражнений физкультурных минуток.

#### ТЗ 15

Цифровые диктофоны. Радиосвязь. Уход за монитором.

ТЗ 16

Сотовая связь. Компьютерное обеспечение управленческих служб. Требование охраны труда на рабочем месте.

ТЗ 17

Классификация ЭВМ. Пейджинговая радиосвязь. Организация рабочего места делопроизводителя.

ТЗ 18

УП: 46.01.03\_23\_ОФО\_СОО\_2023.plx стр. 10 Аппаратное обеспечение ЭВМ. Спутниковая связь. Уход за клавиатурой. ТЗ 19 Классификация программного обеспечения ЭВМ. Электронная почта. Уход за дисководом. ТЗ 20 Системное программное обеспечение. Основные характеристики демонстрационной техники. Уход за процессором. ТЗ 21 Прикладное программное обеспечение. Эксплуатационные характеристики копиров. Уход за системным блоком. ТЗ 22 Классификация и характеристика программного обеспечения. Ризограф. Организация рабочего места делопроизводителя. ТЗ 23 Основные технические характеристики копиров. Уничтожители бумаг. Комплексы упражнений для глаз. ТЗ 24 Аппаратное обеспечение ЭВМ. Электронная почта. Основные требования режима работы за ПК. ТЗ 25 Многофункциональное устройство. Радиотелефонная связь. Санитарные нормы и правила для пользователей ПК. **5.3. Фонд оценочных средств** Какие элементы входят в состав адреса электронной почты? а) имя пользователя б) имя получателя в) доменное имя г) имя персонального компьютера Выберите методы перевода бумажного документа в электронный а) с помощью клавиатуры б) с помощью сканера в) с помощью множительной техники г) с помощью видеотехники В результате сканирования создается какой файл? а) графический б) текстовый в) табличный Принтеры – это… а) устройства вывода данных из ЭВМ с их фиксацией на бумаге или другом материальном носителе б) устройство ввода изображения или текста с материального носителя в компьютер. в) периферийное устройство компьютера для копирования бумажных носителей.

Какие справочники обеспечивают возможности систематизации информации, поиска, регистрации документов?

Для печати в больших форматах (A2 и А1) обычно применяют? а) принтеры б) плоттеры в) ризографы Офсетная печать - … а) Применяется для большого тиража печатной продукции. Печать осуществляется с печатной формы обработанной так, чтобы участки изображения удерживали масляную краску и отталкивали воду б) Используется для малых тиражей или для специальных продуктов в) Получаемая сканером информация в цифровом виде передается в блок изготовления рабочей матрицы. Трафаретная печать - … а) Печатная форма изготавливается на металлической пластине, путем печатания на ней принтера, подключенного к компьютеру б) Используется для автоматического вычерчивания схем, сложных чертежей, рисунков и карт в) Чернила продавливаются через трафарет покрытый тканью или проволочной сеткой Ризограф -… а) Оригинал умещается на встроенный сканер. Получаемая сканером информация в цифровом виде передается в блок изготовления рабочей матрицы б) наиболее распространенный вид сканеров, так как обеспечивает максимальные удобства, высокое качество и приемлемую скорость сканеров в) Ультразвуковой сканер, использующийся в медицине Недостатки матричного принтера? а) медленная скорость печати, низкое качество б) дешевый, медленная цветная печать в) высокая стоимость, медленная скорость работы Какой принтер печатает за счет картриджа с тонером? а) матричный б) струйный в) лазерный Характеристики копировального аппарата: а) скорость работы, оптическое разрешение, глубина цвета б) скорость копирования, объем, формат оригинала копии в) оптическое разрешение, формат оригинала копии, глубина цвета В цифровых АТС звуковые сообщения представляются: а) в виде непрерывных сигналов б) в виде импульсивных сигналов с изменяющей амплитудой в) методом импульсивно-кодовой модуляции Какой принтер появился первым? а) струйный б) лазерный в) матричный Отдельная группа аппаратов, у которой между базой и трубкой нет соединительного шнура. а) радиотелефон б) сотовый телефон в) пейджер Устройство ввода текстовой или графической информации в компьютере путем преобразования ее в цифровой вид для последующего использования, обработки, хранения или вывода. а) ксерокс б) сканер в) принтер Какой наиболее распространённый вид сканеров: а) ручные б) планетарные в) планшетные Репрография – это… а) устройство для автоматического вычерчивания схем, сложных чертежей, рисунков, карт и др. б) совокупность способов и технических средств, воспроизведение изображения оригинала с целью получения, копий документа. в) самый оперативный способ копирования позволяющие получать копию на специальной термореактивной бумаге или на обычной бумаге, но через термокопировальную бумагу.

Среди каких принтеров есть такие, которые могут печатать без компьютера сразу с цифрового фотоаппарата или с карт памяти? а) матричный б) струйный

в) лазерный

Продолжите «Многозадачный термин, используемый для определения процесса передачи сообщений между компьютерами - … …»

**5.4. Перечень видов оценочных средств**

тестирование устный опрос письменный опрос зачет

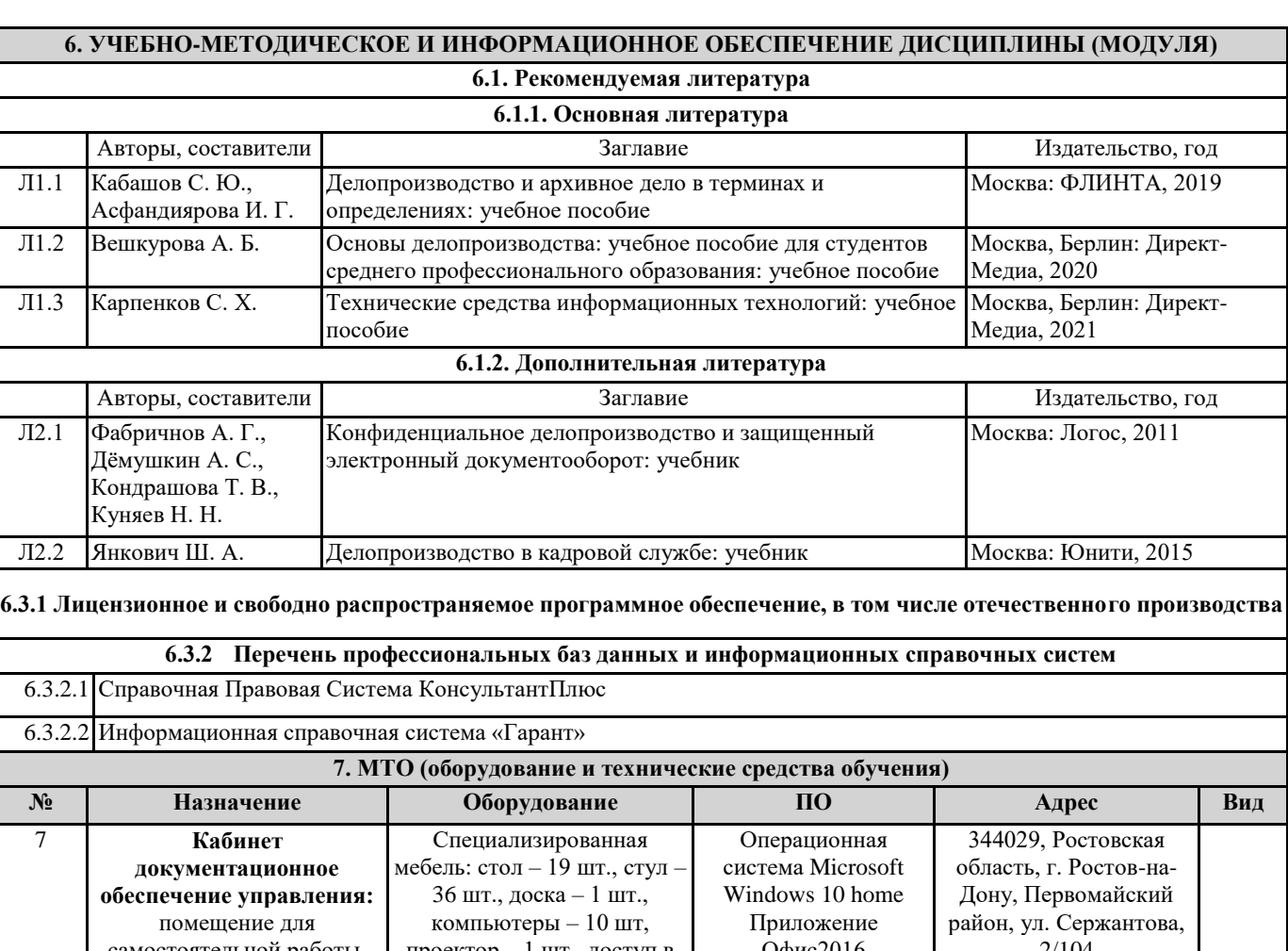

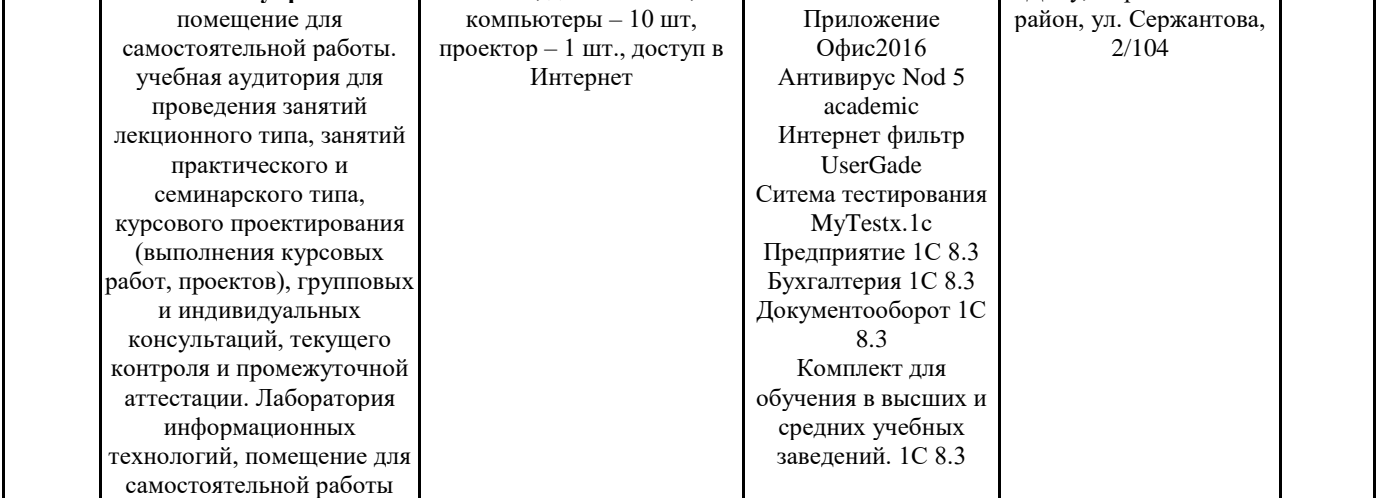

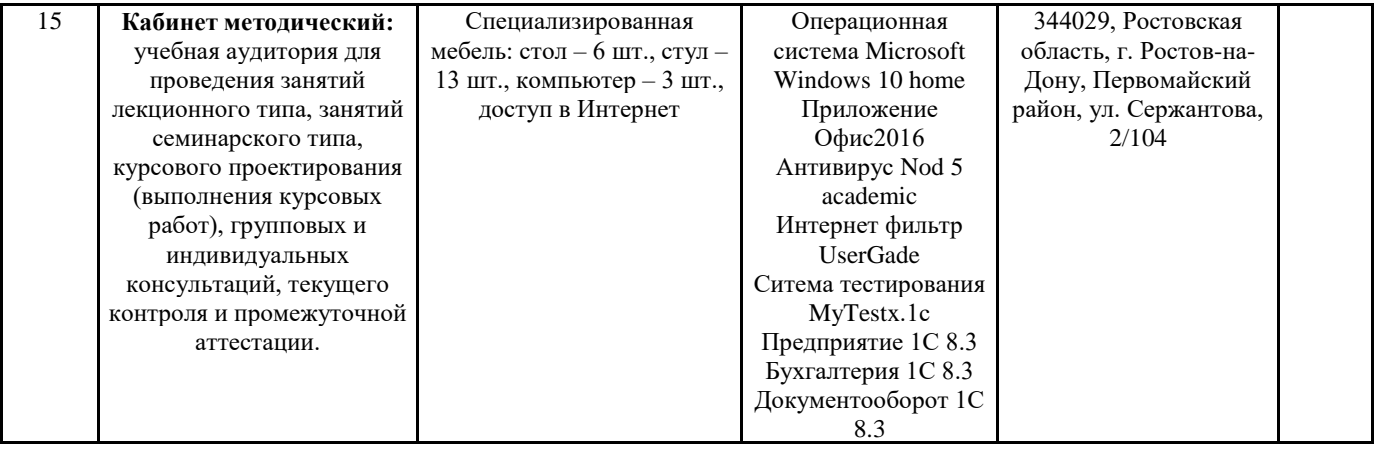